# ECON 4115/5115

# Chapter 5. The Forecaster's Toolbox

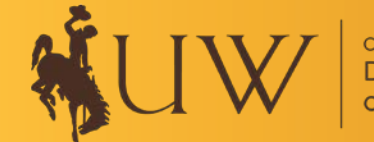

#### $\triangleright$  Forecasting workflow:

- o Data preparation
- o Plot the data
- o Define the forecasting model
- o Estimate the model
- o Check the model's in-sample performance
- o Produce forecasts
- $\triangleright$  Some simple forecasting methods:
	- o Average method
	- o Naïve method
	- o Seasonal naïve method

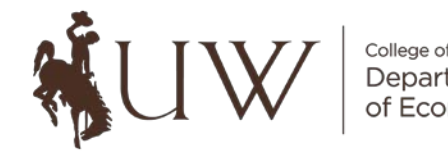

 $\triangleright$  Fitted values and residuals (in-sample):

- o Fitted values:  $\hat{y}_{t|t-1}$
- o Residuals:  $e_t = y_t \hat{y}_{t|t-1}$

#### $\triangleright$  Residual diagnostics

o Two most important features: residuals should be mean zero and white noise

 $\triangleright$  Prediction intervals

- o Based on probability distributions
- o One-step and multi-step prediction intervals:  $\hat{y}_{T+h|T} \pm c \cdot \hat{\sigma}_h$

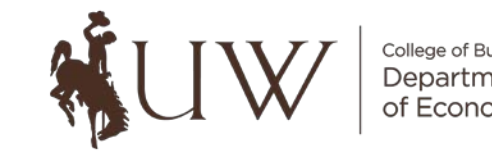

#### $\triangleright$  Forecasting using transformations:

o Box-Cox transformation can be used to make variation and/or seasonality constant.

$$
\text{S.} \text{Box-} \text{Cox transformation: } w_t = \begin{cases} \log(y_t) & \text{if } \lambda = 0 \\ (y_t^{\lambda} - 1) / \lambda & \text{otherwise} \end{cases}
$$

o Reverse Box-Cox transformation:  $y_t = \begin{cases} exp(w_t) & \text{if } \lambda = 0 \\ (dw_t + 1)^{1/\lambda} & \text{otherwise} \end{cases}$  $\lambda w_t + 1$ <sup>1/ $\lambda$ </sup> otherwise

o The *fable* package will automatically produce confidence intervals.

o The back-transformed forecast confidence interval may be asymmetric.

#### $\triangleright$  Forecasting using decompositions

- o The *decomposition\_model*() function can be a useful forecasting tool.
- o The seasonal, trend and remainder components can be forecasted separately.
- o The forecasts are then added (or multiplied) together to produce the final forecast.

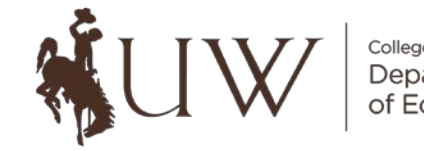

#### $\triangleright$  Evaluating forecasting accuracy

- o The size of the residuals are not always a great indicator of forecasting accuracy.
- o Over-fitting can reduce in-sample residuals, but won't always improve forecasting.
- o It's better to check the out-of-sample forecasting accuracy.
- o Textbook terminology:
	- " "training" data = "in-sample" data
	- $"$  "test" data = "out-of-sample" data
- o The *filter*() and *slice*() functions can help split the sample.
- o Residuals vs. Forecast Errors
	- Residuals:  $e_t = y_t \hat{y}_{t|t-1}$
	- Forecast errors:  $e_{T+h} = y_{T+h} \hat{y}_{T+h|T}$

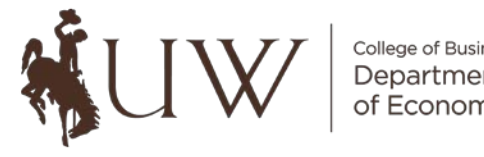

o Scale-dependent accuracy measures:

- $\blacksquare$  Mean absolute error (MAE): mean( $|e_t|$ )
- Root mean squared error (RMSE):  $\sqrt{\text{mean}(e_t^2)}$
- o Scale-independent accuracy measures:
	- Mean absolute percentage error (MAPE): mean( $|100e_t/v_t|$ )
	- **Symmetric MAPE (SMAPE)**
	- Mean absolute scaled errors (MASE), where

$$
MASE = mean(|q_j|), q_j = \frac{e_j}{\frac{1}{T-m} \sum_{t=m+1}^{T} |y_t - y_{t-m}|}
$$

o The *accuracy*() function will calculate the RMSE, MAE, MAPE & MASE.

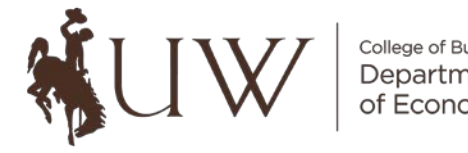